# **Bases de données**

# **Bases de données**

# Concepts, utilisation et développement

## **Jean-Luc Hainaut**

Professeur à la faculté d'informatique, université de Namur membre du Namur Digital Institute,

**3e 5 édition e édition**

# DUNOD

Toutes les marques citées dans cet ouvrage sont des marques déposées par leurs propriétaires respectifs

Illustration de couverture : © marukopum - Shutterstock

Le pictogramme qui figure ci-contre mérite une explication. Son objet est<br>d'alerter le lecteur sur la menace que représente pour l'avenir de l'écrit,

particulièrement dans le domaine de l'édition technique et universitaire, le développement massif du photocopillage.

Le Code de la propriété intellectuelle du 1<sup>er</sup> juillet 1992 interdit en effet expressément la photocopie à usage collectif sans autori-

sation des ayants droit. Or, cette pratique s'est généralisée dans les établissements

d'enseignement supérieur, provoquant une baisse brutale des achats de livres et de revues, au point que la possibilité même pour

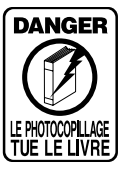

les auteurs de créer des œuvres nouvelles et de les faire éditer correctement est aujourd'hui menacée. Nous rappelons donc que toute reproduction, partielle ou totale, de la présente publication est interdite sans autorisation de l'auteur, de son éditeur ou du

Centre français d'exploitation du droit de copie (CFC, 20, rue des Grands Augustins, 75006 Paris).

#### © Dunod, 2009, 2022 pour la présente édition www.dunod.com ISBN 978-2-10-084285-8 11 rue Paul Bert, 92240 Malakoff

Le Code de la propriété intellectuelle n'autorisant, aux termes de l'article L. 122-5, 2° et 3° a), d'une part, que les « copies ou reproductions strictement réservées à l'usage privé du copiste et non destinées à une utilisation collective » et, d'autre part, que les analyses et les courtes citations dans un but d'exemple et d'illustration, « toute représentation ou reproduction intégrale ou partielle faite sans le consentement de l'auteur ou de ses ayants droit ou ayants cause est illicite » (art. L. 1224).

Cette représentation ou reproduction, par quelque procédé que ce soit, constituerait donc une contrefaçon sanctionnée par les articles L. 3352 et suivants du Code de la propriété intellectuelle.

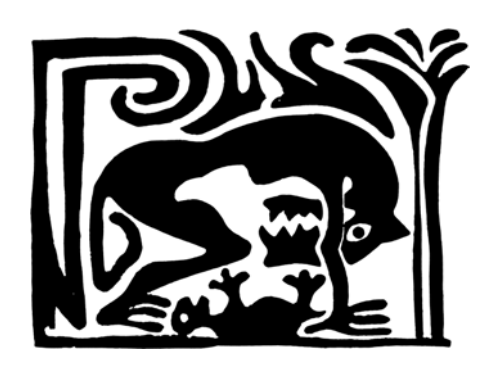

Grand éditeur de SGBD SQL observant avec ironie, condescendance mais aussi un appétit non dissimulé les efforts des SGBD dits NoSQL1.

<sup>1.</sup> Référence allégorique à la section 1.7.8. *Linogravure,* B. Hainaut, 2004

# Table des matières

#### **AVANT-PROPOS**

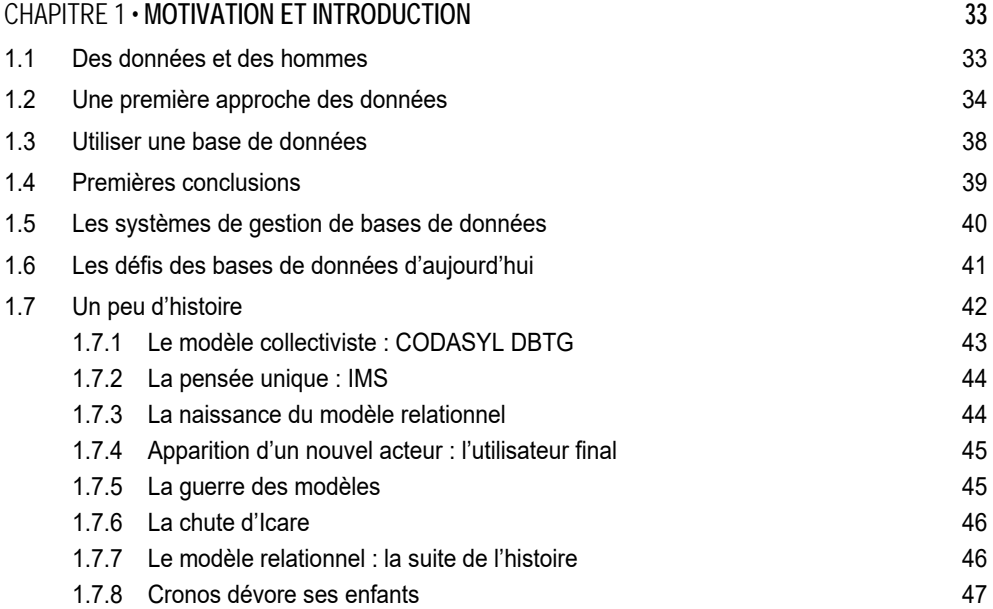

#### PARTIE 1

### **CONCEPTS DES BASES DE DONNÉES**

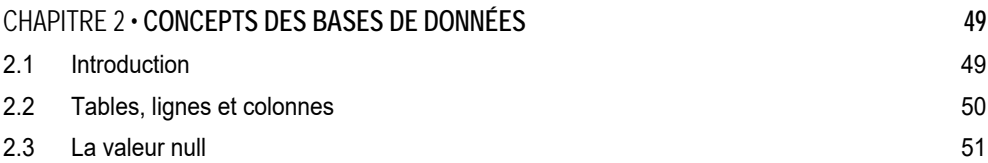

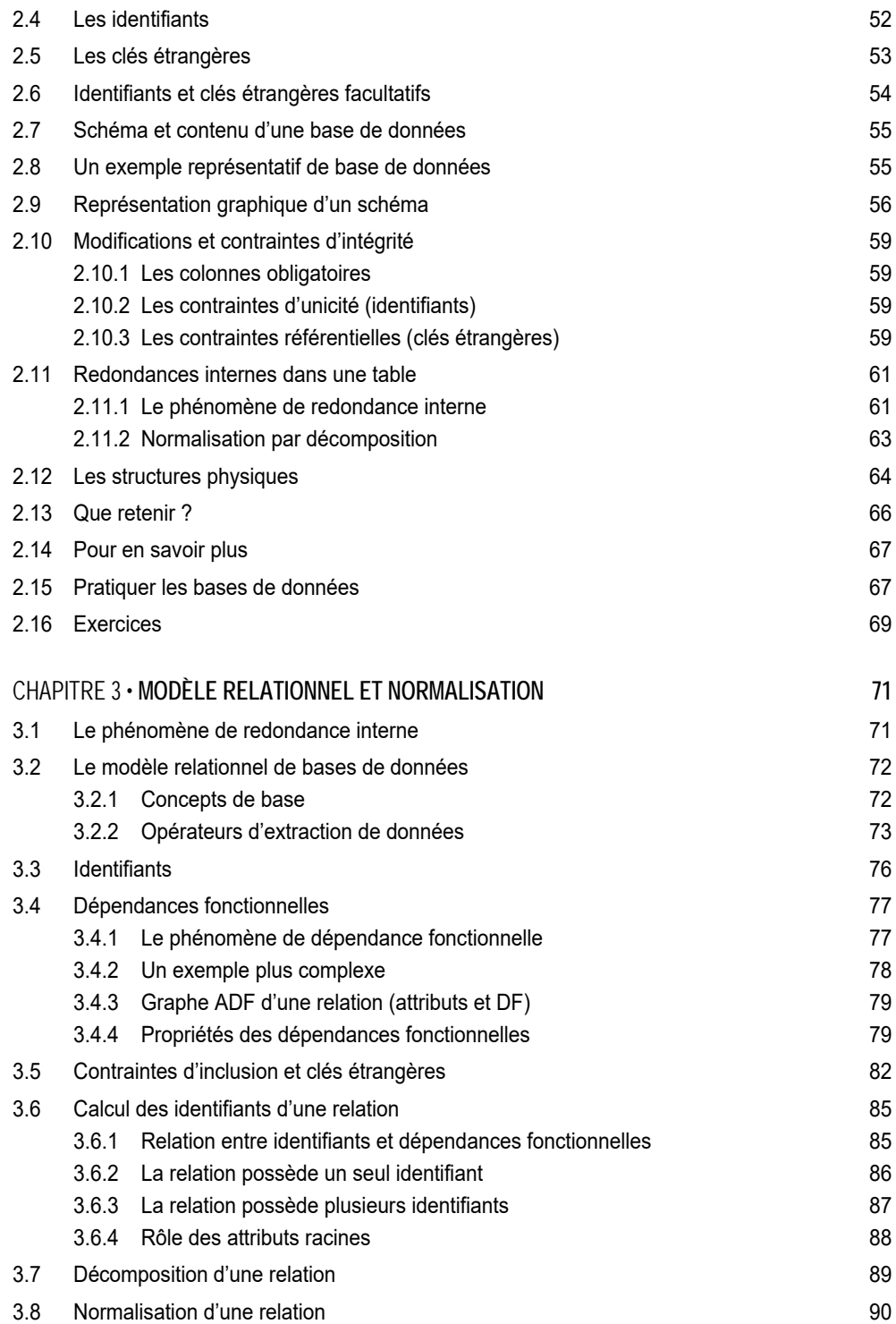

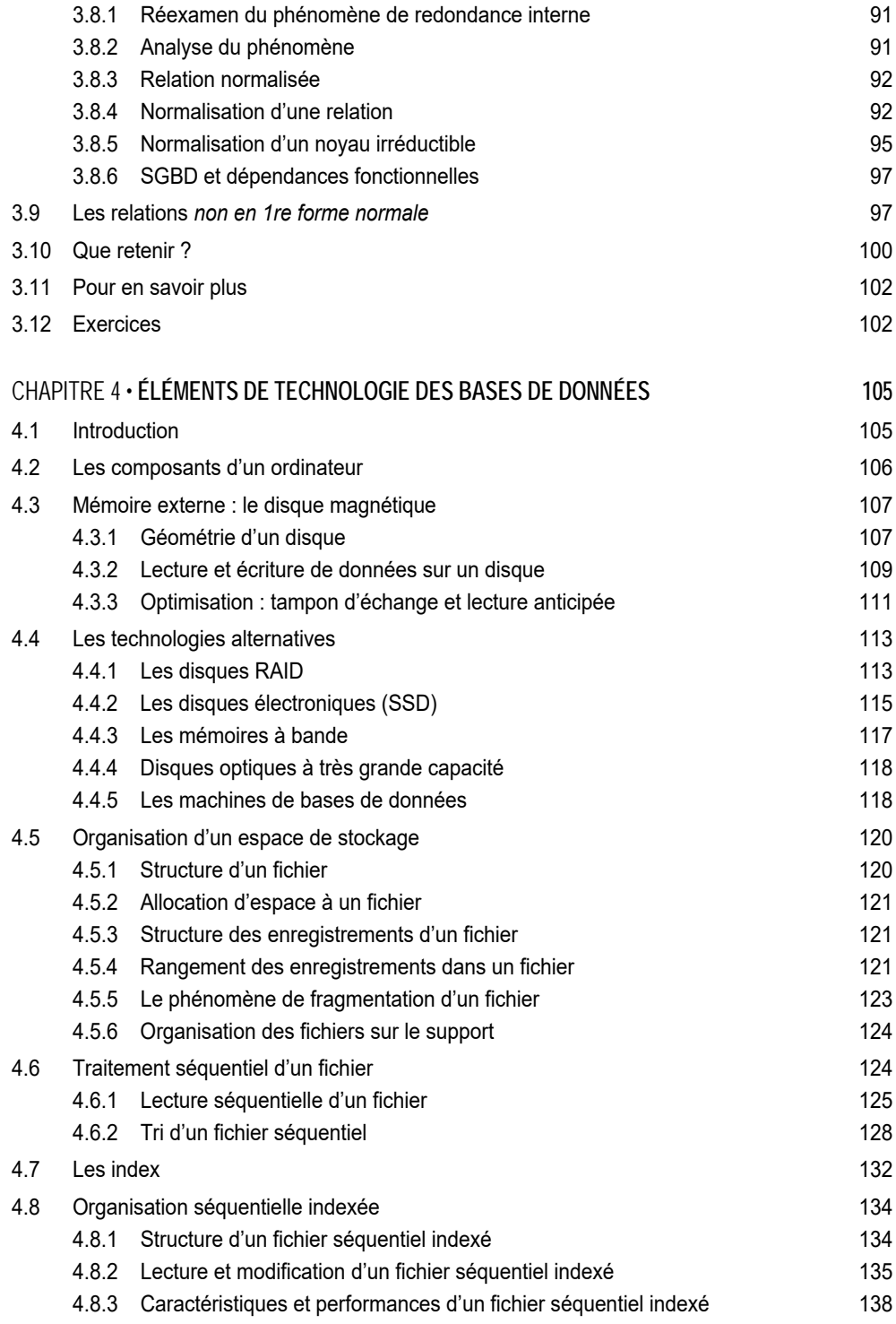

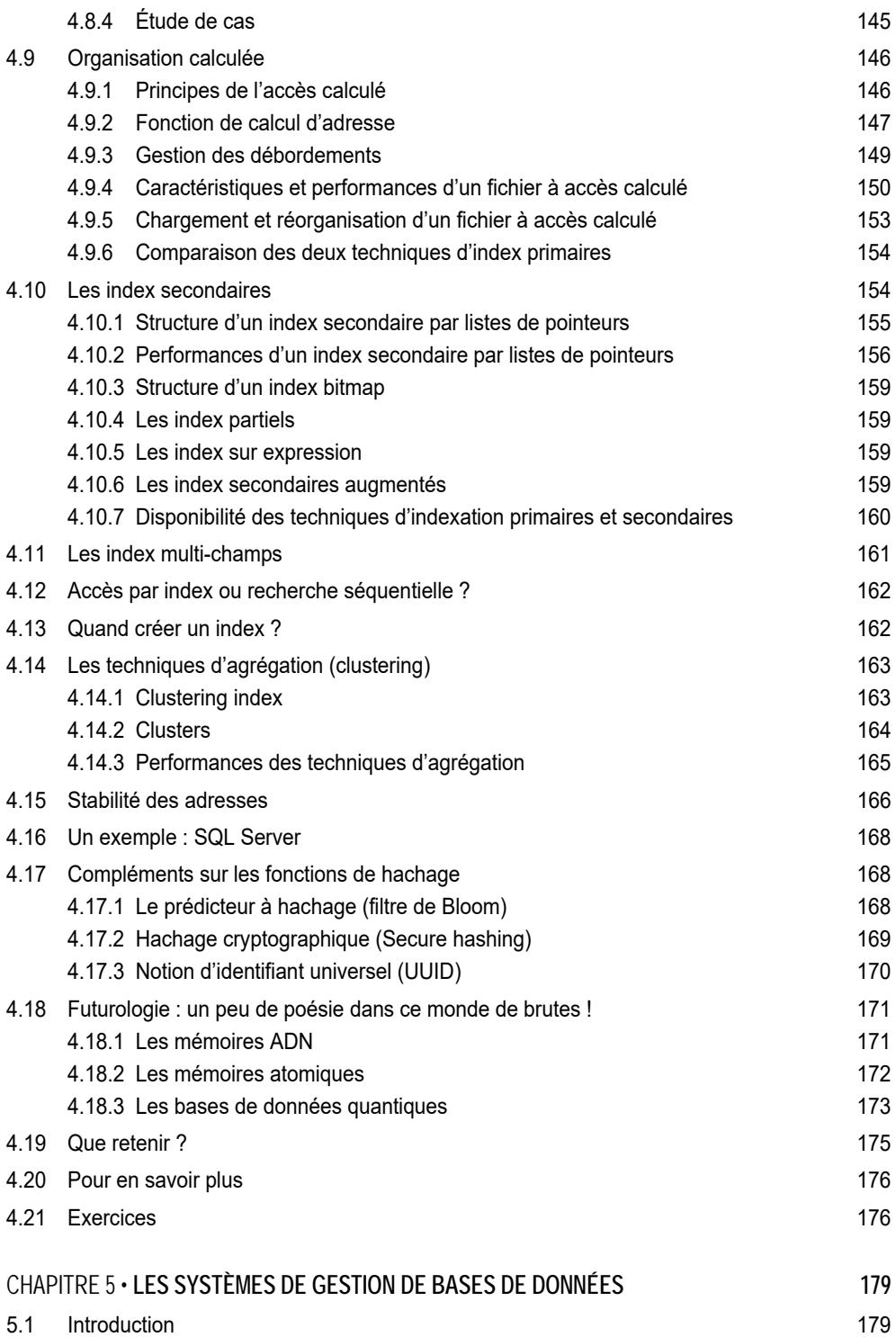

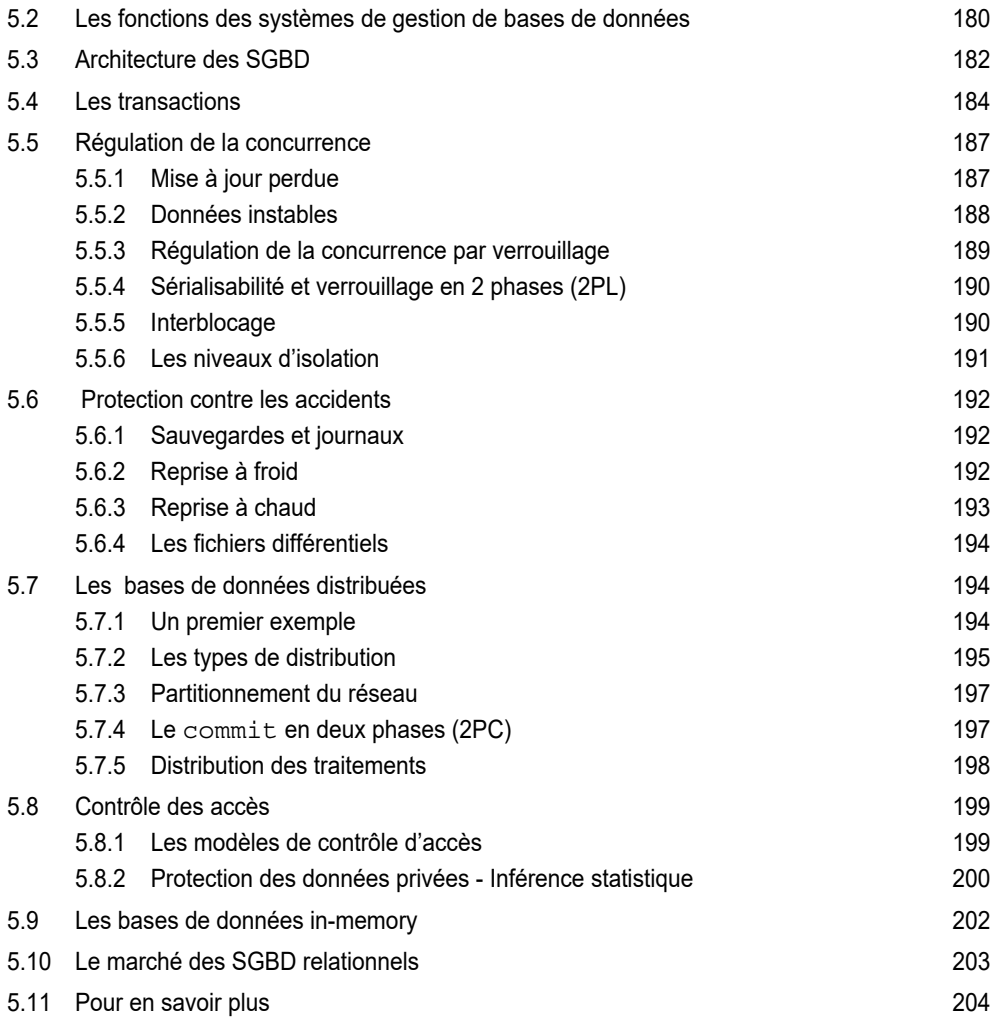

#### PARTIE 2 **UTILISATION DES BASES DE DONNÉES**

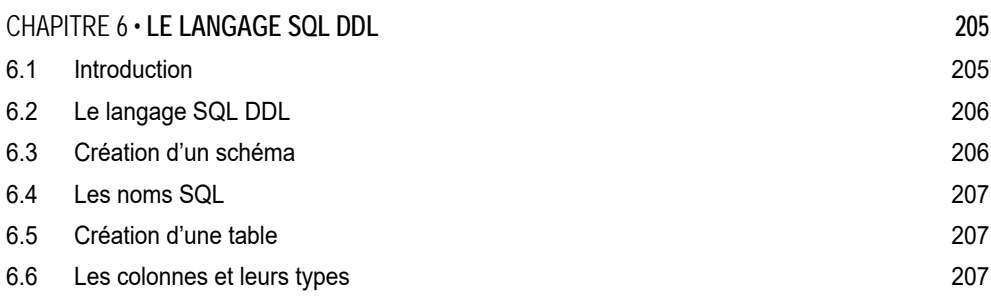

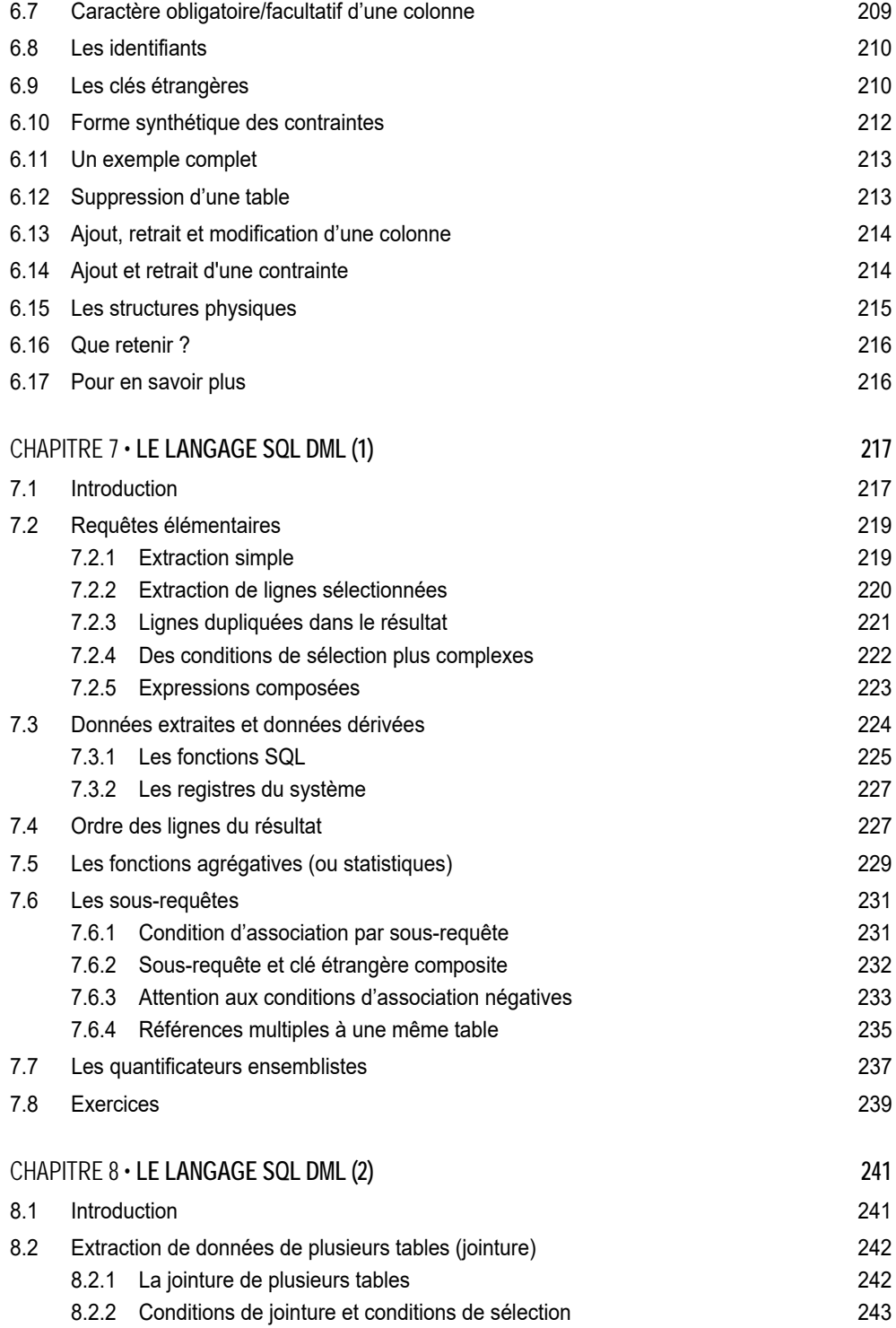

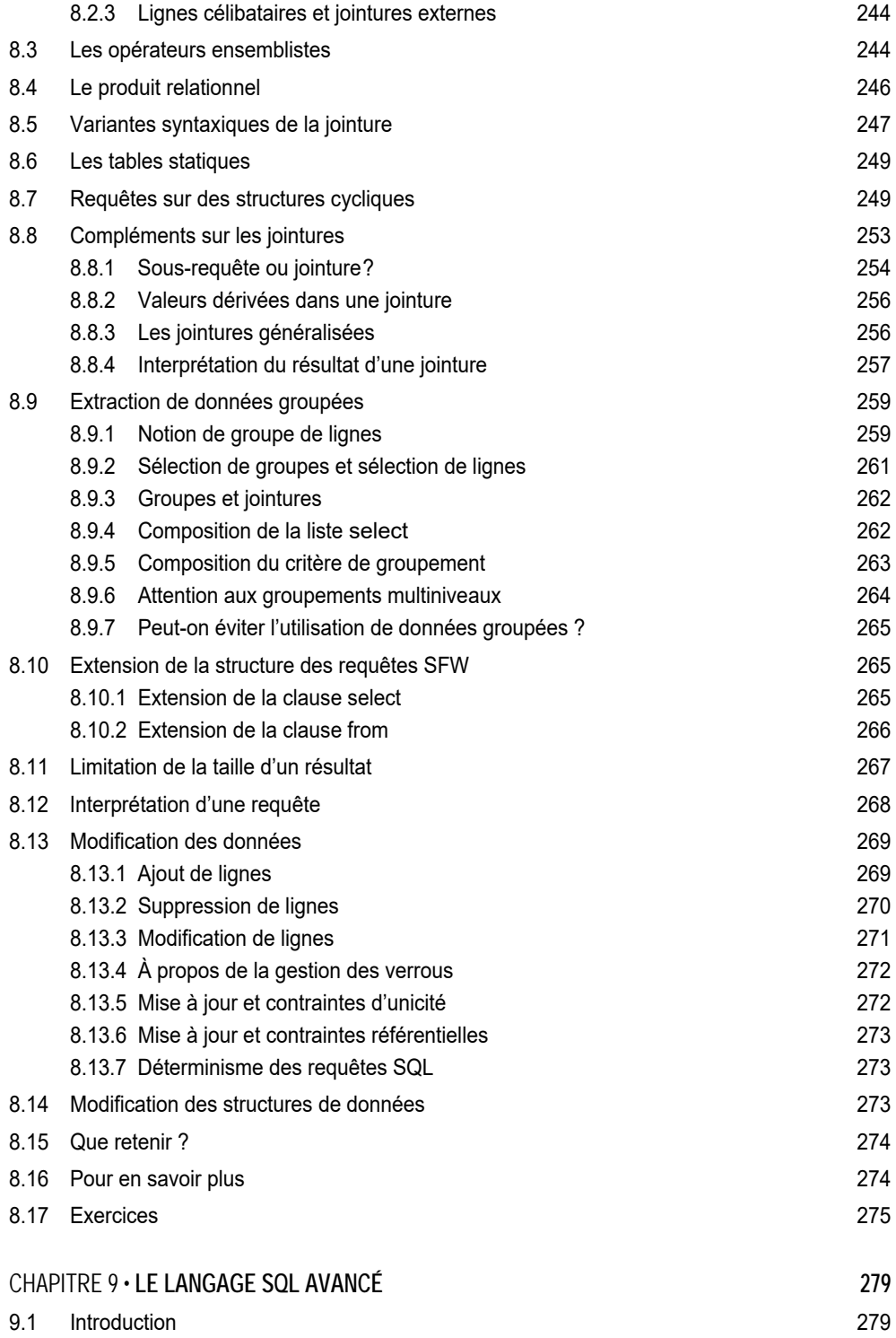

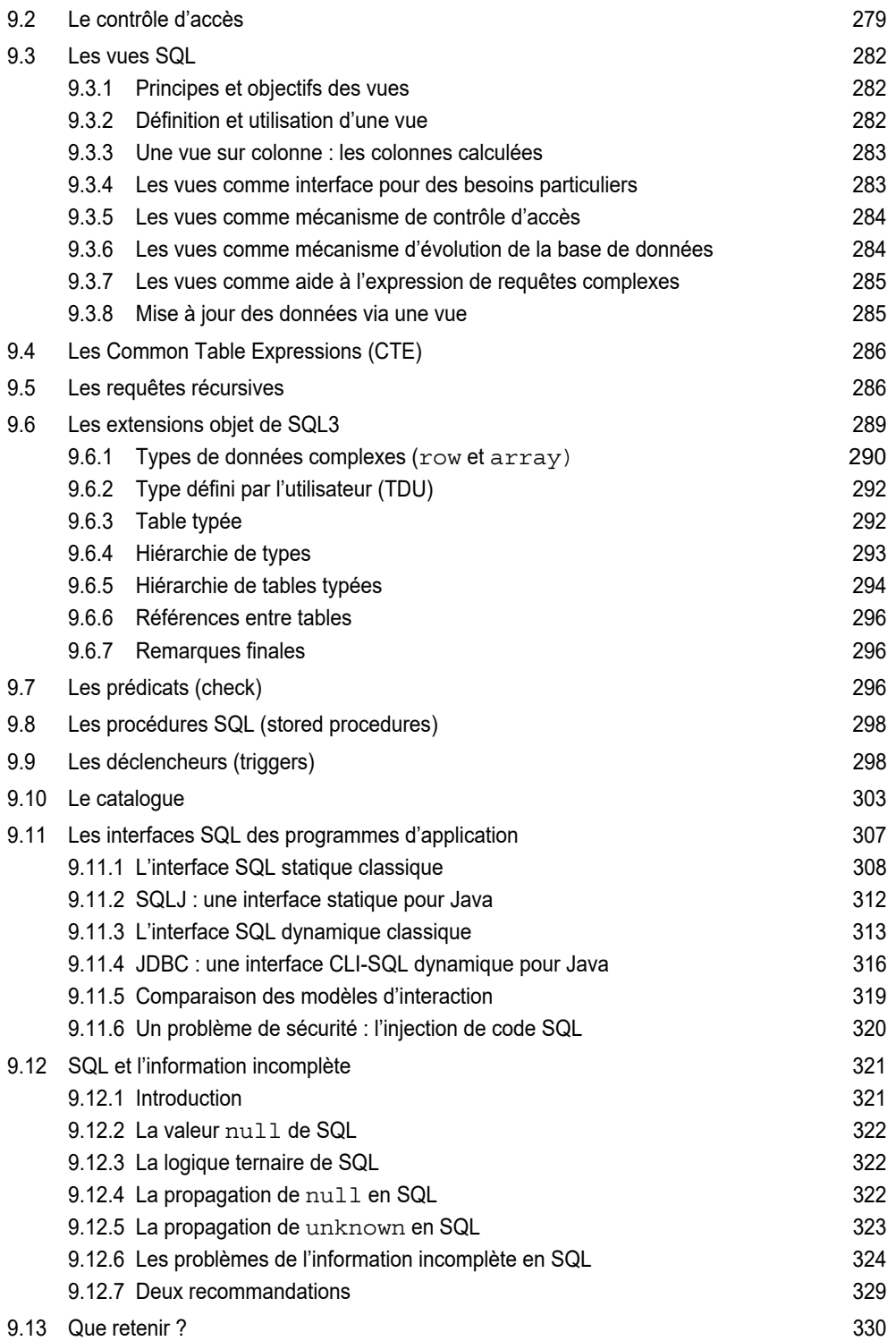

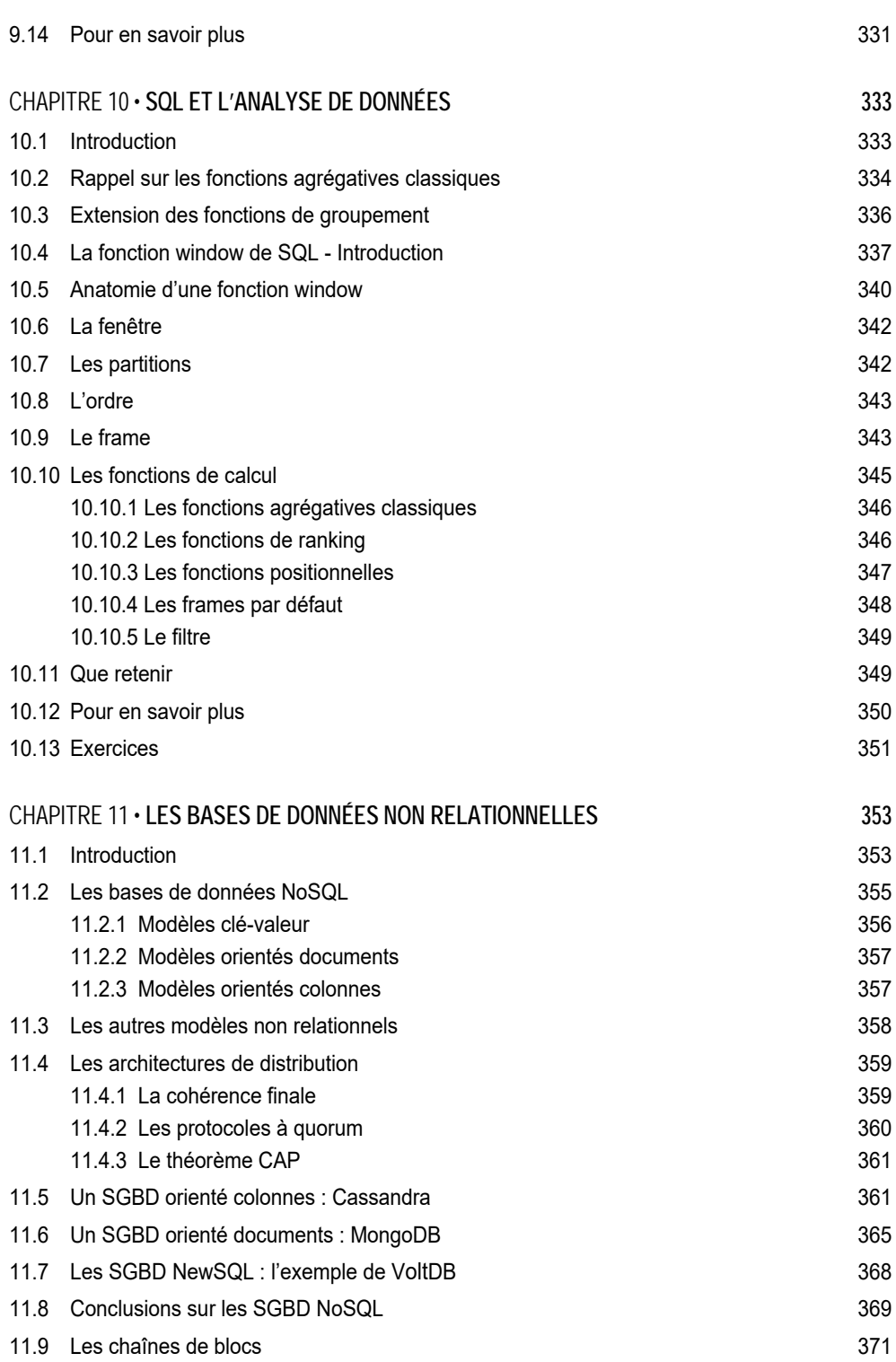

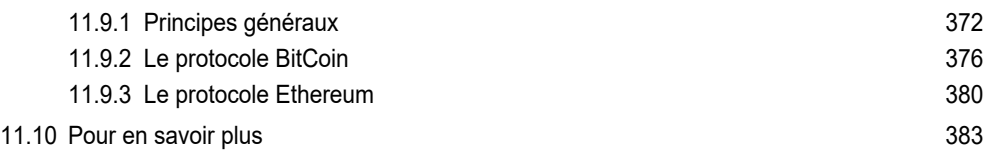

#### PARTIE 3

### **DÉVELOPPEMENT DES BASES DE DONNÉES**

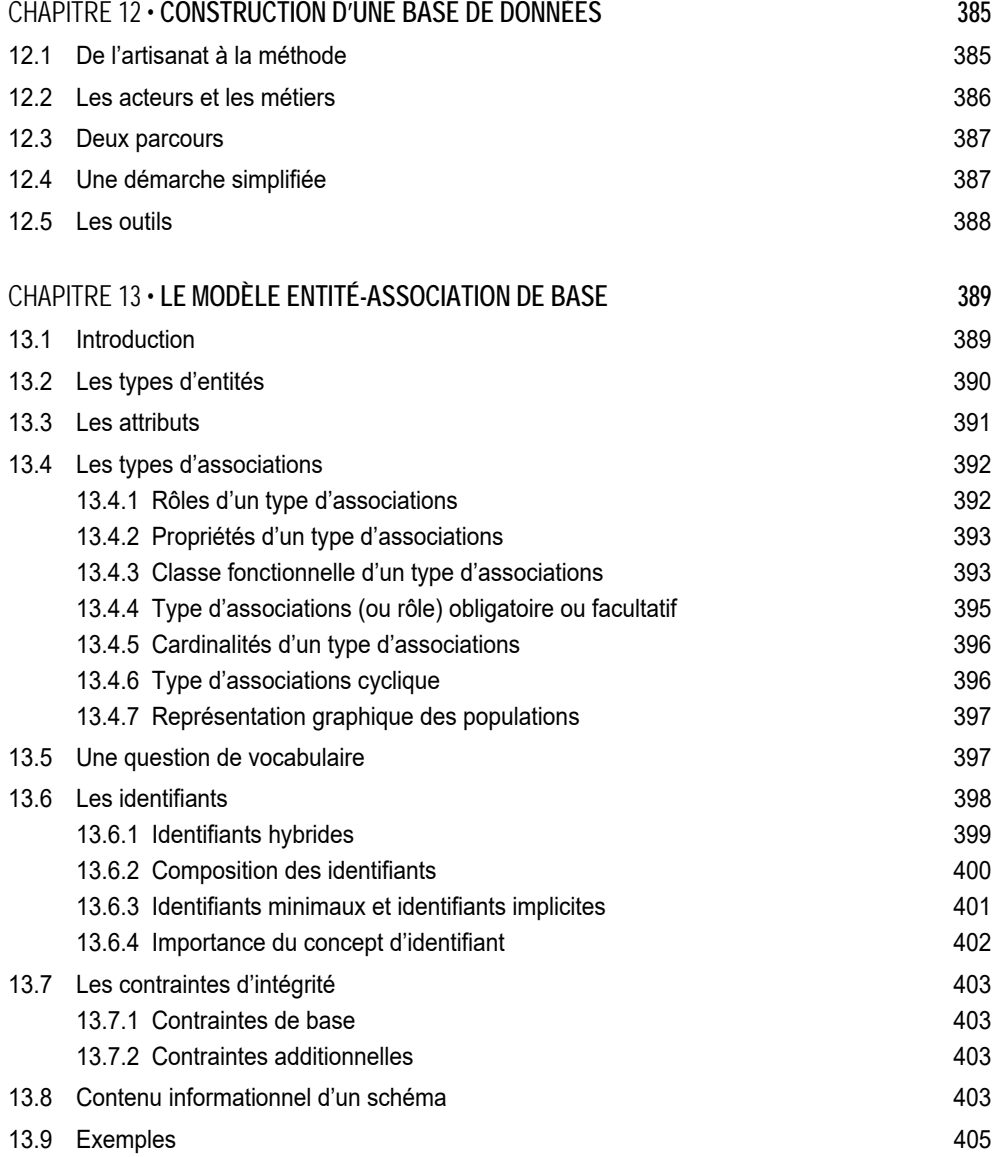

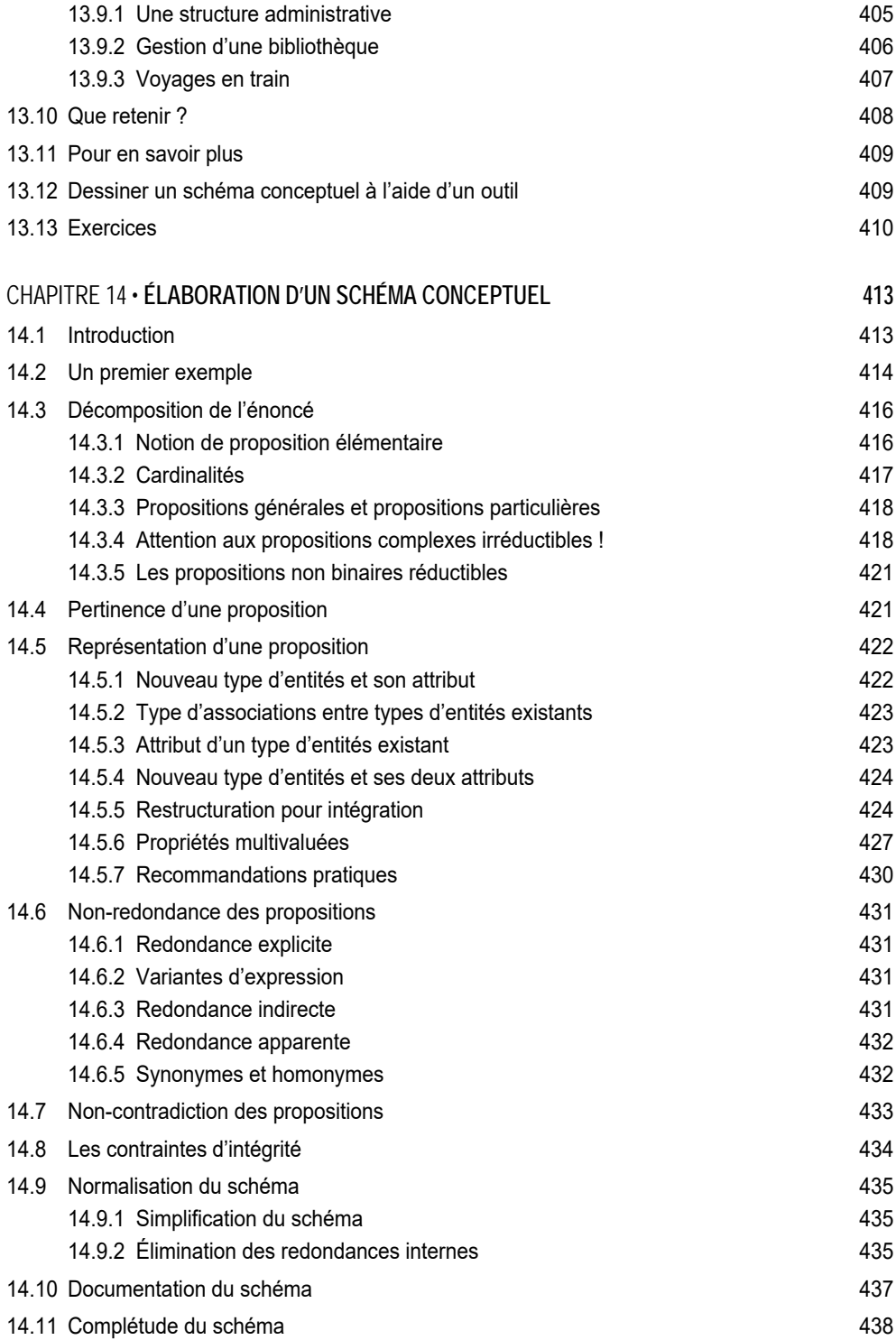

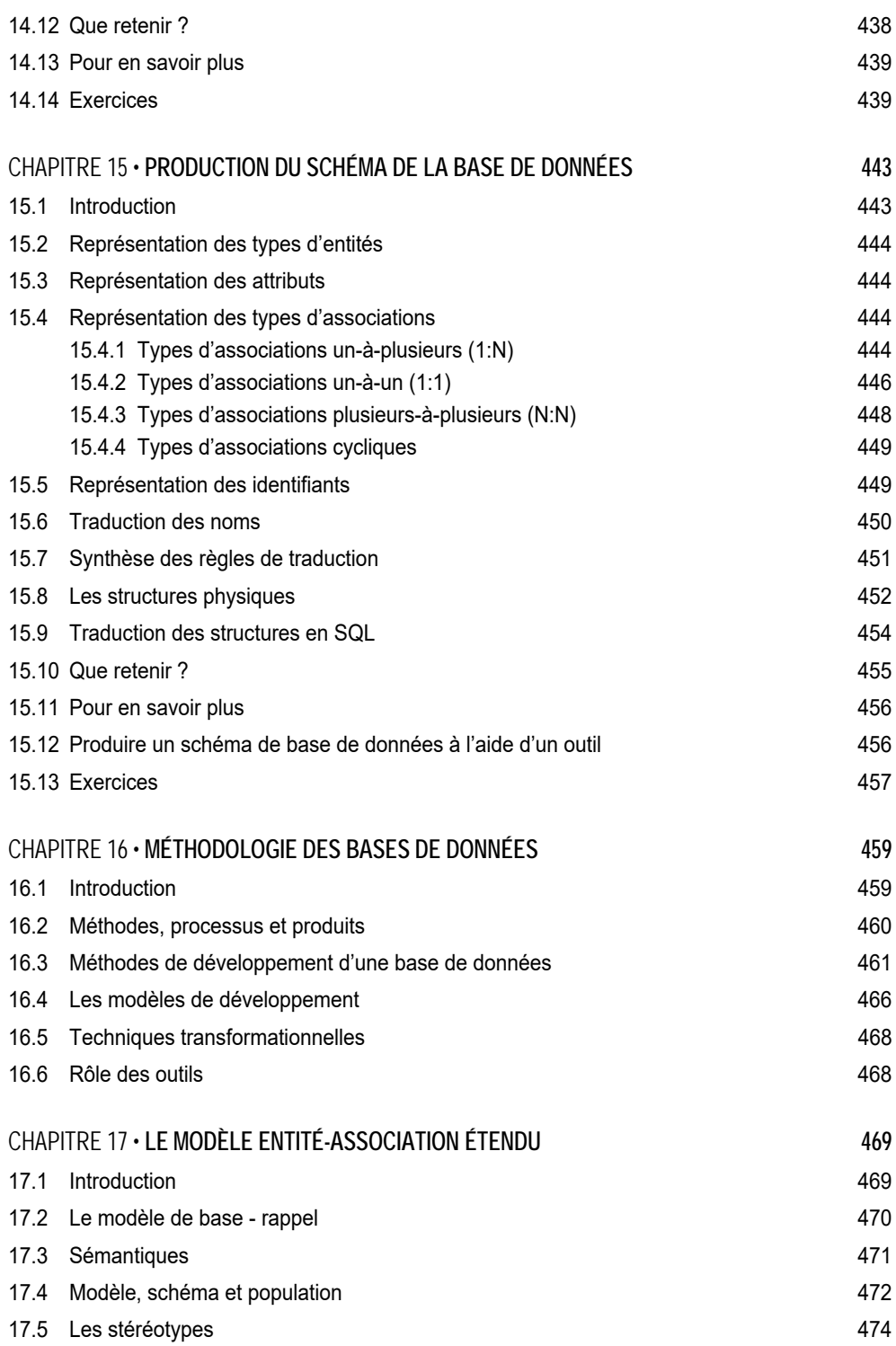

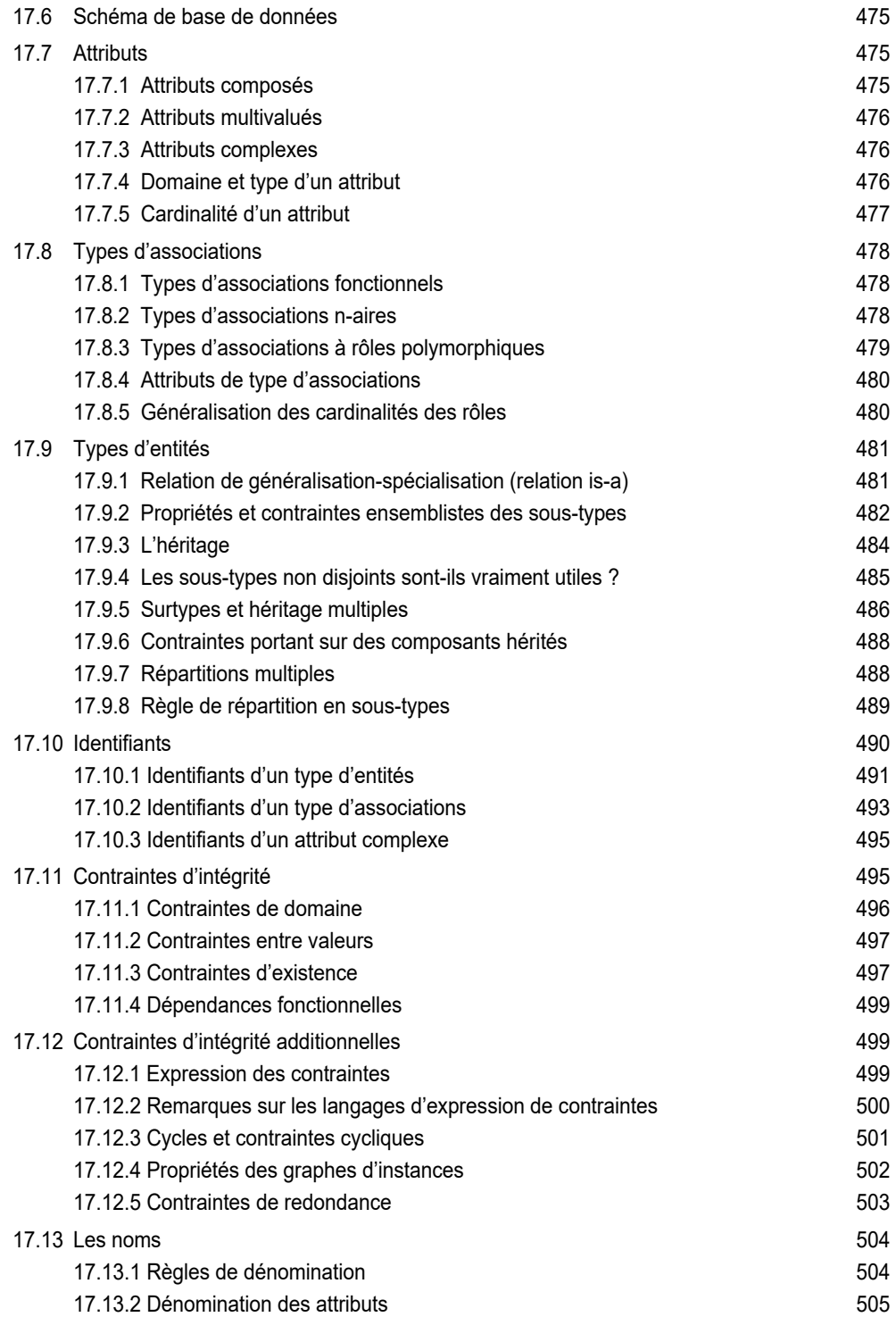

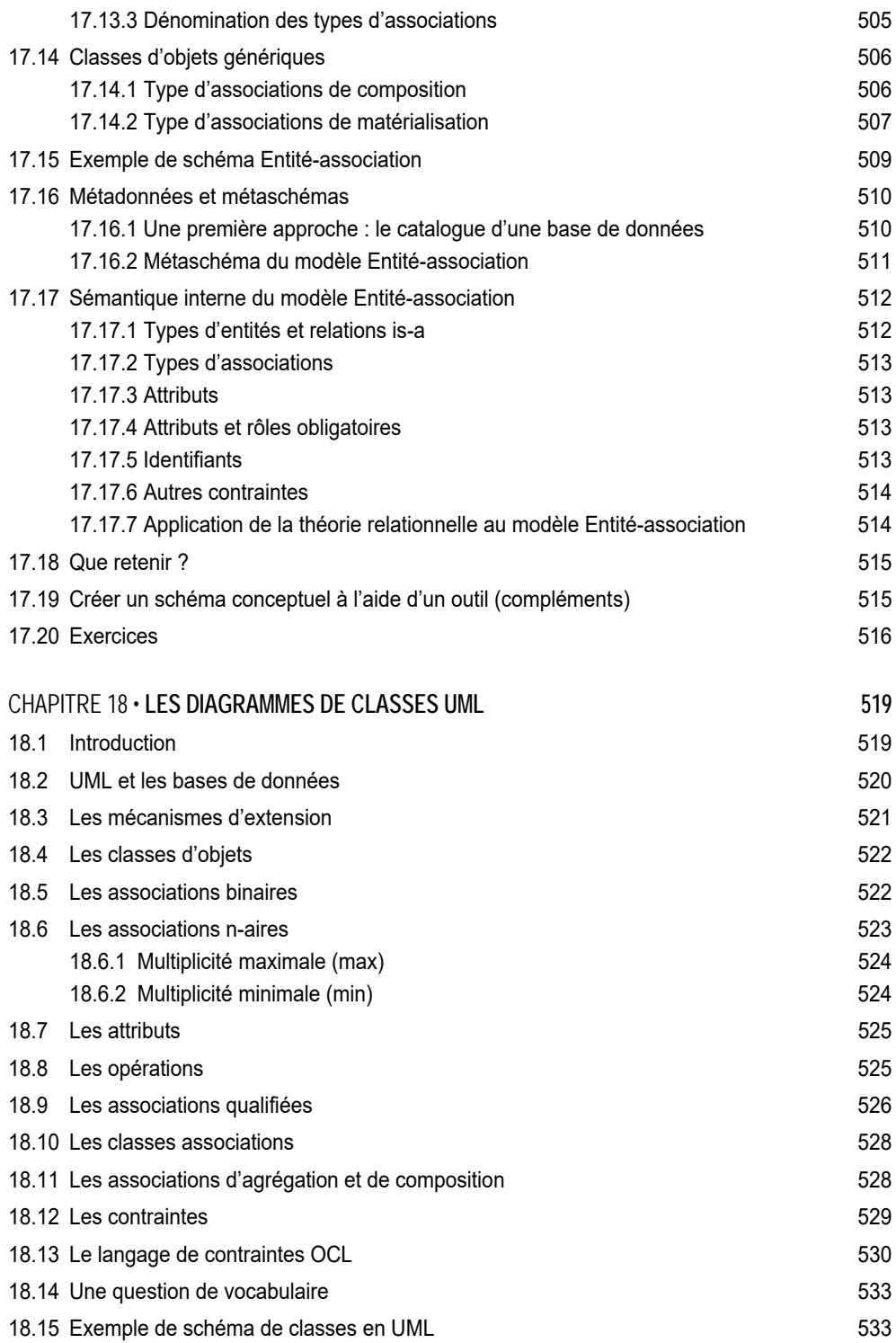

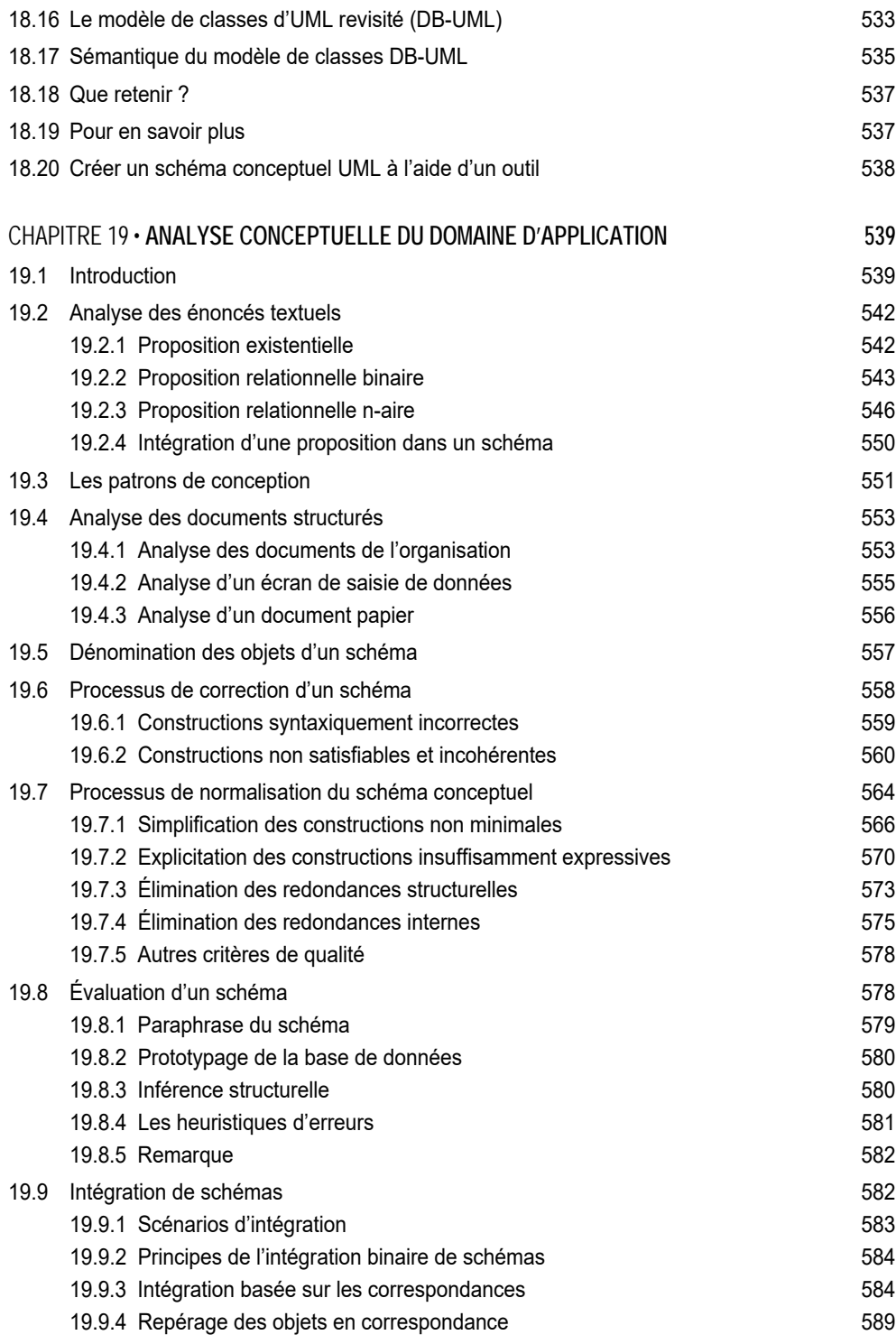

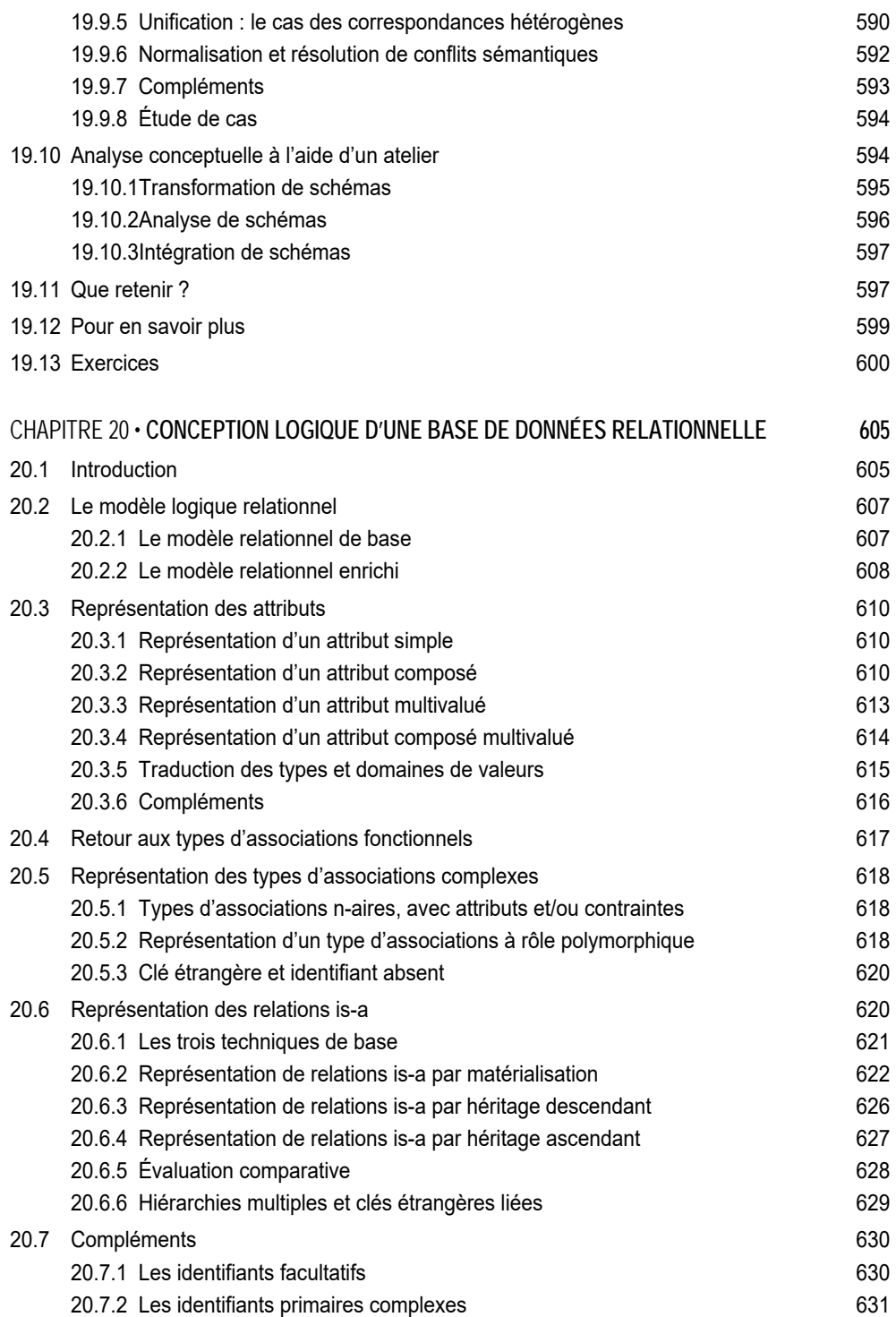

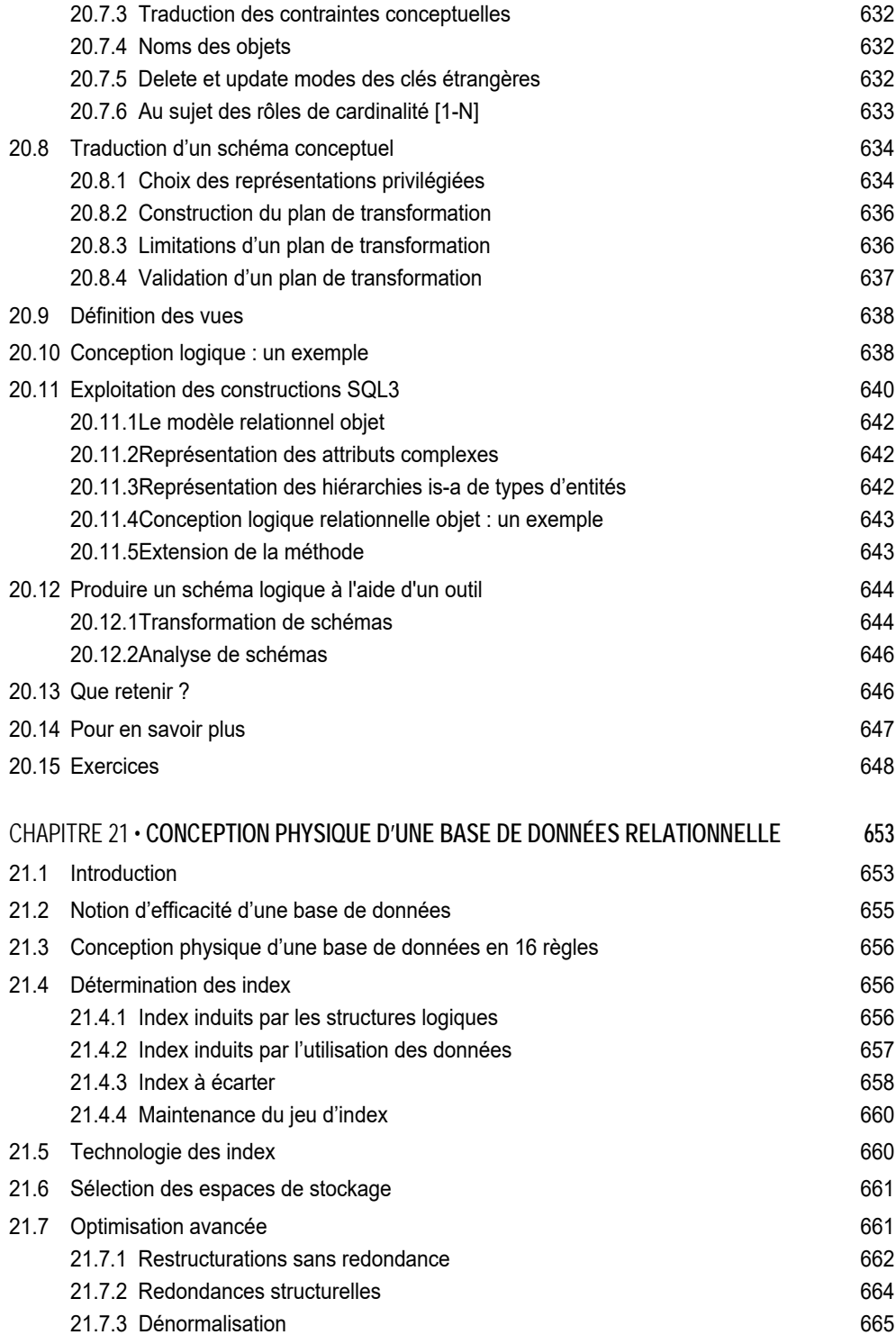

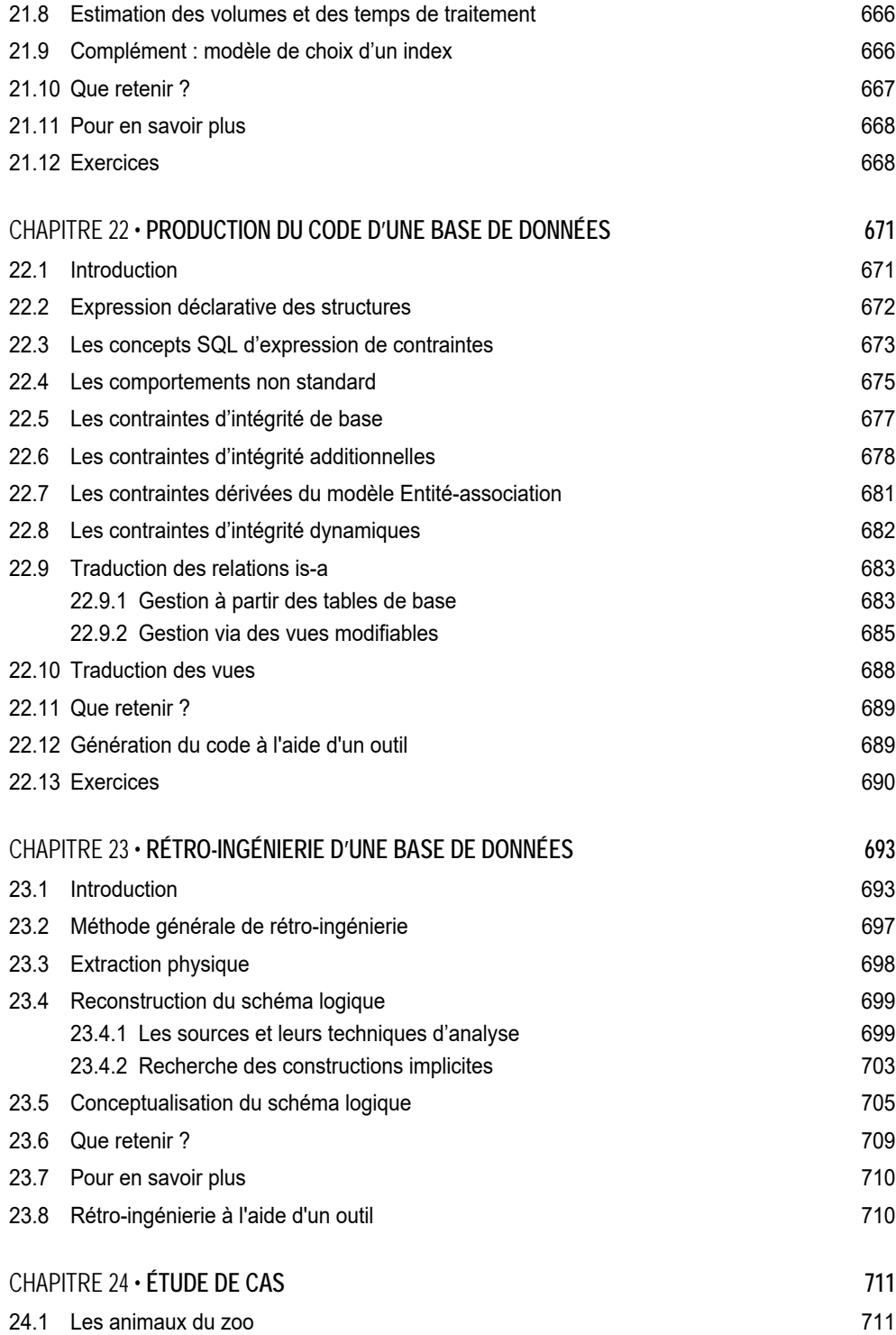

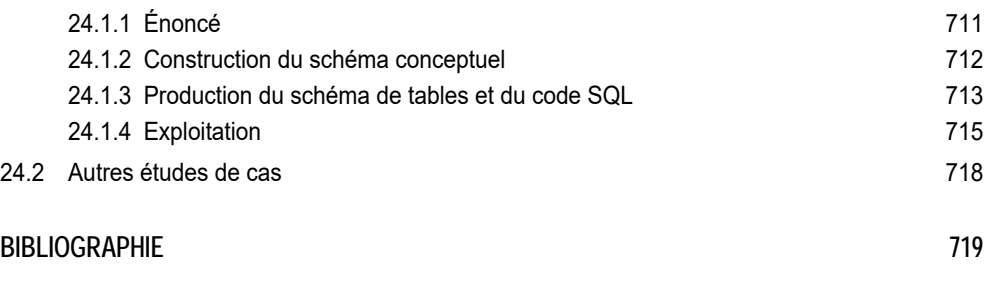

#### **INDEX 727**

#### **ANNEXES**

Les annexes sont disponibles en ligne sur le site de l'ouvrage, à l'adresse http://www.info.fundp.ac.be/libd > Ouvrages ou sur le site www.dunod.com sur la page dédiée à cet ouvrage

#### ANNEXE 1 • **MOTIVATION ET INTRODUCTION**

- ANNEXE 2 **CONCEPTS DES BASES DE DONNÉES**
- ANNEXE 3 **MODÈLE RELATIONNEL ET NORMALISATION**
- ANNEXE 4 **ÉLÉMENTS DE TECHNOLOGIE DES BASES DE DONNÉES**
- ANNEXE 5 **LES SYSTÈMES DE GESTION DE BASES DE DONNÉES**
- ANNEXE 6 **LE LANGAGE SQL DDL**
- ANNEXE 7 **LE LANGAGE SQL DML (1)**
- ANNEXE 8 **LE LANGAGE SQL DML (2)**
- ANNEXE 9 **LE LANGAGE SQL AVANCÉ**
- ANNEXE 10 **SQL ET L'ANALYSE DE DONNÉES**
- ANNEXE 11 **LES BASES DE DONNÉES NON RELATIONNELLES**

ANNEXE 13 • **LE MODÈLE ENTITÉ-ASSOCIATION DE BASE** 

- ANNEXE 14 **ÉLABORATION D'UN SCHÉMA CONCEPTUEL**
- ANNEXE 15 **PRODUCTION DU SCHÉMA DE LA BASE DE DONNÉES**
- ANNEXE 16 **MÉTHODOLOGIE DES BASES DE DONNÉES**
- ANNEXE 17 **LE MODÈLE ENTITÉ-ASSOCIATION ÉTENDU**
- ANNEXE 18 **LES DIAGRAMMES DE CLASSES UML**
- ANNEXE 19 **ANALYSE CONCEPTUELLE DU DOMAINE D'APPLICATION**
- ANNEXE 20 **CONCEPTION LOGIQUE D'UNE BASE DE DONNÉES RELATIONNELLE**
- ANNEXE 21 **CONCEPTION PHYSIQUE D'UNE BASE DE DONNÉES RELATIONNELLE**
- ANNEXE 22 **PRODUCTION DU CODE D'UNE BASE DE DONNÉES**
- ANNEXE 23 **RÉTRO-INGÉNIERIE D'UNE BASE DE DONNÉES**
- ANNEXE 24 **ÉTUDES DE CAS**
- ANNEXE 25 **SQL, LES ENSEMBLES ET LA LOGIQUE**
- ANNEXE 26 **TRANSFORMATIONS DE SCHÉMAS**
- ANNEXE 27 **CONCEPTION LOGIQUE D'UNE BASE DE DONNÉES RELATIONNELLE OBJET**
- ANNEXE 28 **APPLICATIONS AVANCÉES DES BASES DE DONNÉES**
- ANNEXE 29 **INTRODUCTION À SQLfast**
- ANNEXE 30 **CONVENTIONS GRAPHIQUES ER**

## Avant-propos

Cet ouvrage est le fruit de plus de trente ans d'enseignement, de recherche et de pratique, tant à l'université que dans les entreprises et les administrations. J'y ai rassemblé et structuré les concepts, les techniques et les méthodes du domaine des bases de données qui me sont apparus les plus *utiles* à l'informaticien, depuis l'étudiant jusqu'au praticien en passant par l'utilisateur motivé.

Le lecteur ne trouvera ici que ce qu'il est susceptible de rencontrer dans sa pratique.1 Même les sections un peu plus théoriques ont leur utilité, soit pour résoudre un problème concret de manière rigoureuse, soit pour mieux comprendre l'un ou l'autre concept délicat ou controversé. En revanche, le lecteur intéressé par les détails techniques propres à un SGBD particulier trouvera ceux-ci dans l'abondante littérature qui leur est consacrée, tant sur le web que dans les librairies.

J'ai donc résisté à la tentation de l'*encyclopédisme*, qui voudrait que je traite ici, comme il est souvent d'usage dans un ouvrage généraliste, de thèmes tels que les SGBD historiques (tels CODASYL DBTG et IMS), les dépendances multivaluées, la quatrième forme normale, le calcul relationnel, Datalog, l'optimisation des requêtes, les bases de données orientées objet natives, déductives, XML ou multimédias. Malgré leur incontestable intérêt je les ai écartés de la table des matières dans la mesure où ils restent marginaux par rapport au cœur de métier de l'informaticien. De même, les chapitres consacrés à SQL sacrifient la complétude syntaxique au profit des formes les plus utiles orientées vers les problèmes concrets.

Avant de décrire plus en détail les objectifs et le mode d'emploi de l'ouvrage, je voudrais remercier tous ceux qui de loin ou de près, peu ou prou, ont contribué à son élaboration. Certains ont été, ou sont encore, des collaborateurs de recherche. D'autres sont des collègues avec lesquels j'ai à l'occasion des discussions sur des points particuliers techniques ou théoriques.

<sup>1.</sup> À une exception près, que le lecteur est invité à identifier !

Je pense en particulier, dans le désordre, à Véronique Goemans, Yves Delvaux, Lysiane Goffaux, Jean-Pierre Thiry, Alain Delcourt, Benoît Vanhoute, Carine Charlot, Bertrand Mignon, Catherine Tonneau, Muriel Chandelon, Michel Joris, Mario Cadelli, Bernard Decuyper, Olivier Marchand, Jean Henrard, Jean-Marc Hick, Vincent Englebert, Didier Roland, Alain Gofflot, Pierre Delvaux, Anne-France Brogneaux, Arnaud Deflorenne, Stéphane Bodart, Majid Chougrani, Philippe Thiran, Virginie Detienne, Denis Zampunieris, Christine Delcroix, Aurore François, Fabrice Estiévenart, Frédéric Vesentini, Jean-Roch Meurisse, Julien Vilz, Ravi Ramdoyal, Anthony Cleve, Jonathan Lemaitre, Karin Becker, Yannis Tzitzikas, Rokia Bendaoud, Cédric Libert, Gilles Perrouin, François Bodart, Patrick Heymans, Wim Vanhoof et Yves Pigneur. Une pensée toute particulière à Anne-France, Vincent et Anthony, pour leur aide dans le décryptage de SQL lorsqu'on tente de le pousser dans ses derniers retranchements.

Je remercie tous les étudiants auxquels j'ai enseigné dans les facultés d'informatique, d'économie, de gestion et de droit, cette discipline particulièrement riche et passionnante qu'est celle des bases de données. Leurs questions, leurs suggestions et leurs difficultés sont à l'origine d'une partie significative de cet ouvrage. Celui-ci leur est tout naturellement dédié.

Merci enfin aux maisons d'édition Masson, InterEditions et Dunod pour leur aide et la confiance qu'elles m'ont accordée au fil des années.

#### **Objectifs et structure de l'ouvrage**

L'ouvrage a pour objectif d'offrir au lecteur un texte d'introduction aux bases de données à la fois pratique, moderne et détaillé. Les concepts et les problèmes qu'il aborde sont ceux que le lecteur, quel que soit son niveau de départ et quelles que soient ses attentes (il s'adresse aussi bien à l'*étudiant* qu'au *praticien*) rencontrera sur le terrain. Sa structure générale suit une approche rationnelle : pour apprendre à *utiliser* les bases de données il faut au préalable en *comprendre* les concepts et pour apprendre à *construire* des bases de données il faut savoir les *utiliser*. L'ouvrage est par conséquent structuré en trois parties :

- La première, intitulée *Concepts des bases de données*, est constituée des quatre chapitres qui décrivent les concepts fondamentaux des bases de données : les structures de données, leur implémentation, les systèmes de gestion de bases de données et, pour les lecteurs plus curieux, des éléments du modèle relationnel et de la normalisation. Cette partie est complétée d'un chapitre sur les bases de données non relationnelles, y compris les SGBD dits NoSQL, avec une extension vers les *chaînes de blocs*.
- La deuxième partie, *Utilisation des bases de données*, décrit les différents aspects du langage SQL, depuis les formes et fonctions élémentaires jusqu'aux fonctions avancées du modèle relationnel objet. Elle inclut un nouveau chapitre consacré au domaine de l'analyse des données. Cette partie comprend cinq chapitres.
- La troisième partie, *Développement des bases de données*, décrit de manière détaillée les techniques et les méthodes de construction de bases de données relationnelles et relationnelles objet. On y trouve également une introduction à la

rétro-ingénierie des bases de données. Cette partie constituée de douze chapitres est suivie d'une étude de cas complètement résolue et implémentée.

Chaque chapitre est prolongé par une annexe qui propose des exercices additionnels ainsi que des matériaux complémentaires. D'autres annexes transversales contiennent des exposés de mise à niveau, des applications et des manuels pour les outils utilisés dans cet ouvrage. Ces annexes et ces outils, ainsi que des matériaux complémentaires, destinés à l'étudiant, à l'enseignant et au praticien, sont disponibles en ligne sur le site de l'ouvrage.

#### **Les options de cet ouvrage**

L'ouvrage a été structuré et rédigé sur la base de quelques principes suggérés par l'expérience et l'étude des besoins actuels en matière de bases de données.

- *Une approche pratique et pédagogique*. Destiné à un public diversifié et évolutif, l'ouvrage adopte une démarche progressive et propose plusieurs parcours de lecture. Le contenu de l'ouvrage est articulé autour de problèmes et de questions effectivement rencontrés en pratique. Les aspects théoriques sont proposés dans la mesure où ils permettent de résoudre aisément et efficacement ces problèmes. Le texte inclut de nombreux exemples, exercices et études de cas, accompagnés de leurs solutions. Les concepts sont illustrés par des outils disponibles gratuitement (**SQLfast** et **DB-Main**) que le lecteur est invité à utiliser. La plupart des chapitres se clôturent par une synthèse (*Que retenir ?*), par des pistes d'approfondissement et un état de l'art (*Pour en savoir plus*) et par un jeu d'exercices corrigés.
- *Un contenu et une approche modernes*. L'ouvrage est destiné aux lecteurs confrontés aux problèmes que posent les systèmes d'information et les technologies d'aujourd'hui. Il inclut des résultats récents issus de la recherche et de l'industrie. Ainsi, des méthodes pratiques relatives au *calcul des identifiants*, à la *normalisation de schémas conceptuels*, à la construction de *bases de données relationnelles objet*, aux *bases de données NoSQL*, aux *chaînes de blocs*, à l'*analyse des données* et à la *rétro-ingénierie* ont-elles été incluses dans cet ouvrage. Les méthodes d'ingénierie qu'il décrit sont basées sur des approches transformationnelles et peuvent être mises en œuvre à l'aide d'outils (les AGL).
- *Une approche rigoureuse*. L'ouvrage ne se contente pas de décrire les concepts et les méthodes à la manière d'une encyclopédie. Il construit progressivement un édifice cohérent et raisonné. Les techniques et les méthodes de résolution de problèmes sont présentées, non comme des recettes prêtes à l'emploi, mais comme le résultat naturel de raisonnements objectifs et rigoureux. Le lecteur peut ainsi comprendre la rationalité de ces techniques et méthodes et en appréhender les limites. Il peut dès lors se les approprier et les adapter à ses propres besoins. Certaines parties délicates de l'exposé sont soutenues par des éléments plus théoriques qui en garantissent la validité. Ainsi en est-il de la théorie relationnelle et de la normalisation (chapitre 3).

*Une approche critique*. Les concepts, les technologies et les méthodes ne sont pas livrées comme allant de soi. Leur histoire, leurs points forts et leurs faiblesses sont largement discutés. Pour citer quelques exemples, les normes SQL2 et SQL3, les valeurs null, le modèle relationnel objet, les modèles NoSQL, le modèle Entité-association, les diagrammes de classes d'UML et les options choisies par les implémenteurs de SGBD sont analysés et critiqués, souvent de manière détaillée.

#### **Publics cibles et parcours personnalisés**

Cet ouvrage est destiné à la fois aux *étudiants et enseignants*, et aux *professionnels* de l'informatique, auxquels il propose deux parcours différents *:* 

- **Parcours introductif**. Le lecteur ou l'étudiant débutant se contentera dans un premier temps de la suite des neuf chapitres suivants :
	- *Concepts* : chapitres 1 et 2.
	- *Utilisation* : chapitres 6, 7 et 8 consacrés au langage SQL.
	- *Développement* : chapitres 12, 13, 14 et 15. Étude de cas : chapitre 24.

Ces chapitres constituent un parcours d'initiation autonome couvrant les aspects fondamentaux du domaine (figure 1). Il correspond à un module d'introduction aux bases de données de 30 heures, travaux pratiques non compris.

- **Parcours complet**. Il sera proposé au lecteur ou à l'étudiant à la recherche d'un exposé plus approfondi et plus technique du domaine. Les trois parties de l'ouvrage sont constituées comme suit :
	- *Concepts* : chapitres 2, 3, 4, 5
	- *Utilisation* : chapitres 6, 7, 8, 9, 10 et 11
	- *Développement* : chapitres 16, 17, 18, 19, 20, 21 et 22. Étude de cas : chapitre 24. Le chapitre 23 sur la *rétro-ingénierie* intéressera surtout le praticien.

Ces chapitres constituent un parcours de lecture complet couvrant en détail l'ensemble du domaine des bases de données (figure 2). Il correspond à un module approfondi de 60 heures, travaux pratiques non compris, ou encore à un module de 45 heures pour l'étudiant qui a suivi le parcours introductif.

En outre, il est possible de définir des parcours plus spécifiques et d'exploiter des matériaux additionnels.

- L'annexe 25 (*SQL, les ensembles et la logique*) constitue une mise à niveau utile pour aborder les chapitres 3, 17 et 19. De même, l'annexe 26 détaille l'approche transformationnelle utilisée informellement dans les chapitres 14, 15, 17, 19 et 20. L'annexe 29 est une introduction à SQLfast, outil dont nous parlerons plus loin.
- Les exercices et les applications sont essentiels pour maîtriser les concepts et les techniques étudiés. On les trouvera à la fin de chaque chapitre ainsi que dans leurs annexes respectives. En outre, les annexes 24 et 28 présentent des applications et des études de cas de complexité variable.
- Sur le plan de la méthodologie (troisième partie), les chapitres 16, 17, 19 et 23 (*rétro-ingénierie*) apportent aux *concepteurs*, *consultants* et *administrateurs de*